Cracking Adobe Photoshop is not as straightforward as installing it. It requires a few steps to bypass the security measures that are in place. First, you must obtain a cracked version of the software from a trusted source. Once you have downloaded the cracked version, you must disable all security measures, such as antivirus and firewall protection. After this, you must open the crack file and follow the instructions on how to patch the software. Once the patching process is complete, the software is cracked and ready to use.

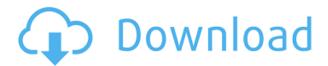

We think Sketch is easy to use and is better for composition than Photoshop's traditional canvas. But Photoshop is still our main tool for global editing and making adjustments. It does the old thing of letting you make adjustments to any layer. You can convert into grayscale, thin down layers, or contract images to make them more simple to adjust. And now you can also use Photoshop's content-aware tools to get precise control of your image. You can use the Content-Aware Fill, Auto Smooth, and Replace tools and expect to be able to quickly produce new images. We now bring the magic of Photoshop to the iPad, giving you centralized control over your images as never before. In Photoshop Elements 3, you'll find all the familiar tools and capabilities of Photoshop, notably including the famous masking features, plus many added organization features, such as a mini calendar and photo tagging capability. The new undo option is nice and big. Adjustment layers, levels, filters, and other things are all in an easy-to-find place. A new batch processing tool makes it easy to do a lot of adjustment tasks at once. However, the real fun starts once you open a file in Photoshop. Much of the CS3 functionality has been ported over, as have the individual tools, like the new Content Aware Fill tool. And if you're a real power user, you might be able to make use of some of the newer features like filters or the masking tools. But the real strength of this new Photoshop lies in the new contentaware technology.

## Photoshop 2021 (version 22)Keygen Full Version Activation Code With Keygen 2023

Perhaps even more importantly, this guide is also designed to help you decide if you want to learn Photoshop the right way. If you have no desire to become a Photoshop pro, then this guide isn't really for you. But if you're looking for a creative outlet to grow your skills, or even if you're a professional photographer who wants to elevate your own creative game, this guide will set you up for success in no time. Using Photoshop for web design is more efficient than other programs, but it doesn't give you the same flexibility as a web design program and if you aren't experienced with web design and web content management, you may have a hard time choosing which program to use for that. Although Photoshop can be used for web design, it doesn't have as many options for web design than other programs. Photoshop is a professional design tool with a visual style. It's a trusted solution for designing images, graphics, animated movies, and anything that is created in any other computer-based creative program. Photoshop is used by businesses, graphic designers, photographers, and students for a wide range of creative projects including designing logos, magazines, brochures, advertisements, web graphics, pages, movies, and more. It is a great tool for the home as well as a professional use, from photographers to graphic designers. They are great apps for photographers and professionals. Photoshop is used by the majority of photographers and many professionals, since it provides high-quality photo editing. Lightroom helps you manage your photos, and it's a good app for beginners. 933d7f57e6

## Photoshop 2021 (version 22) Licence Key WIN & MAC 64 Bits 2022

The camera's user interface has been streamlined with the most user friendly camera interface available on a point & shoot camera today. The built in HDR image sensor automatically lets users shoot a burst of 12 HDR images, which can then be fused together to create a single segmented HD image. What's more, the camera will even perform live HDR visualization of the image. Since the new 60 <sup>th</sup> Anniversary Update for Windows 10, there are several changes to the Files and folders system. For starters, delete files and folders on the main hard drive are now managed by an application called

## • "Reclaim deleted documents"

This can be accessed by searching for "reclaim deleted documents". It will then be located in the All apps tab. From there, users can search through all deleted files and folders to reclaim space. This feature should be familiar to any previous PC operating system. For additional information about the new Windows 10 Fluent User Interface, please scroll to the bottom of the page. Now that you are aware of the basic features of Adobe Photoshop, it'll be easier to understand the meaning of "grade" in photo editing software. There are 2 major levels of photo editing software—basic and beyond. Basic photo editing software is good for simple edits such as retouching, cropping, and adjusting colors. For more in-depth customization, you can look for photo editing software with more advanced features beyond, such as the Adobe Photoshop Elements. These advanced photo editing tools include:

adobe photoshop apk for laptop free download adobe photoshop latest version mod apk download for pc adobe photoshop lightroom cc apk mod download adobe photoshop fix mod apk latest version download photoshop touch apk latest version download photoshop apk download for laptop photoshop latest version apk download photoshop offline apk download photoshop touch old version apk download photoshop old version apk download

In addition to providing a standalone experience, you can also use the stylus on your iPad or iPhone to create, edit, and scrapbook photographs or video. Adobe calls this process "digital painting." The new app lets you apply multiple layers of adjustments, filters, and effects to your image. You can adjust brush settings, paint brush size, color, opacity, distance between the brush tip and image, and blend modes. Drag the applied effect to another

layer to reposition it in the image and apply another layer of tools. You can also work with your friends and peers across the globe. On the iPad, you can collaborate with your friends and colleagues by sending each other sketches, videos and images. It is possible to save your design projects in a SketchBook Pro project. It works with iPad Air and iPad mini models as well as iPads with Pencil support. After your design, or "art," is complete, it may be part of a project that requires another editor or a client to assess. You can send your design to collaborators and they can view, discuss and edit the art. This can quickly turn into a collaborative design. Adobe also introduced a new Photoshop app for the Apple iPad named Splashdown. This means that your iPad is now capable of receiving raster-based screen overlays from a graphic designer or other member of your team -- an editor, project manager or customer. This lets them directly participate in collaborating with you. Adobe also created a new mobile app called Adobe XD. An introductory video describes what XD allows you to do: work in a range of vector and rasterbased drawing and illustration tools, and collaborate with designers around the world.

Processing.com has learned that Instagram is now using a new image patching tool called "Pixar RenderSketch". The patching tool is based on Adobe's new "RenderSketch" technology that was first seen in its latest Creative Suite 6 release. Pixar RenderSketch will allow photo editors to create a detailed photo-realistic sketch on an image within seconds, and then apply that sketch to a new image without redrawing any pixels, giving the designer a much faster way to add new elements to a photo. Photoshop + Lightroom is a shocker when it comes to image editing. This is what I think will happen next. Photoshop will get a lot better addressing profiles and multiple exposures but then when you graduate from CS2 it will go to CS3 and you will have to buy a Photoshop Lightroom plug-in. Lightroom will get a lot better managing the metadata of your images but Photoshop will just get much better at merging images together. will we see ungive compositions in Photoshop where grouping of images is a thing? One of the things that Lightroom will still be lacking is the ability to edit RAW files at the highest levels. The French Jesuit franciscan priest, Francis Of Assisi, invented the lost art of mosaics. We re-ignite the art thru our mosaic images. The art of mosaic (mosaïc) involves using very small pieces of hard stone to make beautiful decorative art. The art form was invented by the French Jesuit, Francis Of Assisi (1181-1226) and called "mosaïc" meaning "made of stones". Mosaics

are made of stone and have a very different appearance than conventional red-blue-green painted pictures. Mosaics are lovely and unusual art works.

https://jemi.so/7mactceVmonski/posts/ka65Tl7F7UI3HRThF0hY https://jemi.so/7mactceVmonski/posts/n35ryHOByMTJTcpT6U8S https://jemi.so/tioulgenshi/posts/HJeFPKP4GpI2YCjM0szt https://jemi.so/7mactceVmonski/posts/NWUUvNkcTBQktCylmYD3 https://jemi.so/1cepveamda/posts/vmQKYaxNP56bIVA8jBhp https://jemi.so/1cepveamda/posts/x3AcnAKSl8Re00Ls08nN

Adobe Sensei, the intelligent assistant within Photoshop, continues to evolve and refine its AI-based technology. The powerful learning capabilities of Sensei continually learn from your work, optimizing efforts and making your workflow faster, more efficient and collaborative. Photoshop now uses Google's cloud-based AI engine, TensorFlow, when Sensei works in the AI workspace. The goal is not only to ensure the technology's robustness, but also to ease streamlining the workflow. With the new features in Photoshop, all of your recent documents are now stored in Adobe Cloud and can be accessed and manipulated via all of your devices. In the desktop app, you can also create new images within the browser and use them in new or existing documents. And you can even use Share for Review to create a collaborative document from your work without ever leaving Photoshop. With Adobe Cloud, new documents will be added to your library, not replaced, only if they are unique, published, or of a different size than your current library. Every piece of shared content gets its own unique Adobe Cloud URL. For example, if a user already has a document in their photo library with a URL of "01.jpg," the "01" would exist in the URL for the new document, allowing for a new unique file name. With the new release of Photoshop Elements for Mac, you can work with the same smart file browser and find your favorite photos on your Mac faster than ever. And you can import and share your favorite images in many different formats, including.tiff,.psd,.psb,.psd,.psf,.tga,.xmp,.raw,.ras,.raf,.riff,.ras,.resl,.ur. As with its Windows version, Elements for Mac has support for multiple image types — including the most recent RAW conversions released by Nikon and Canon.

https://www.german-aerospace.de/2022/12/24/adobe-photoshop-cs4-with-product-key-with-registration-code-windows-10-11-64-bits-lifetime-release-2022/

https://teenmemorywall.com/download-photoshop-free-download-windows-7-link/

https://almukaimi.com/archives/237811

http://legalzonebd.com/wp-content/uploads/2022/12/daridavo.pdf

https://ku6.nl/wp-content/uploads/2022/12/Adobe-Photoshop-Download-free-With-License-Key-Activation-Key-PCWindows-3264bit-lifetimE.pdf

 $\underline{https://teenmemorywall.com/adobe-photoshop-cc-2019-version-20-with-full-keygen-64-bits-latest-version-2022/$ 

 $\underline{https://blackbusiness directories.com/wp-content/uploads/2022/12/Photoshop-CS4-Download-Free-Registration-Code-64-Bits-NEw-2022.pdf}$ 

https://tecserv.com/wp-content/uploads/2022/12/jamnech.pdf

## How to get started?

- 1. Click here to go to the sign up page for Photoshop sign up.
- 2. If you are already a customer, log in using your registered email address. If you don't have an Adobe registered email address, you can use any email address or mobile phone number.
- 3. Click on the Upgrade code option on the bottom left hand side to generate a code for Photoshop
- 4. Complete all the steps outlined at the payment page to get the discount on your Photoshop purchase.

The command line interface also makes using certain actions more intuitive. You can create a selection either by using the mouse or by using the keyboard. Color Layers, RGB color, and Paint Bucket tools are only a few of the tools that you can use to work on photos or design elements in Photoshop. Blocking off an area with the Magic Wand to prevent unwanted editing is one of the most basic techniques that you should learn. An image file can contain multiple layers. Layers allow you to work on your photo and include information that you need to effectively edit your image. You can create multiple layers for multiple changes to be made to a photo, and then combine the layers to create a composite image. If you want to get a better grip of the Layers panel you will have a good idea on how Photoshop works and what tools you need to get the best output from your photo. Speaking about the layers, you should know that you can lock or unlock the layers and make them visible or invisible. Also, you can create Snapshots of, or copy, the visible layers, and then paste them into a new document. In this mode you can create additional layers in a single layer structure for advanced editing.